Bitte wählen Sie Ihre Wahlpflichtmodule bis zum 07.03.2024 ! Senden Sie dieses Formular anschließend an: martina.selig@hs-wismar.de

## **Einschreibung in Wahlpflichtmodule (WPM) - Bachelorstudiengänge SS 2024**

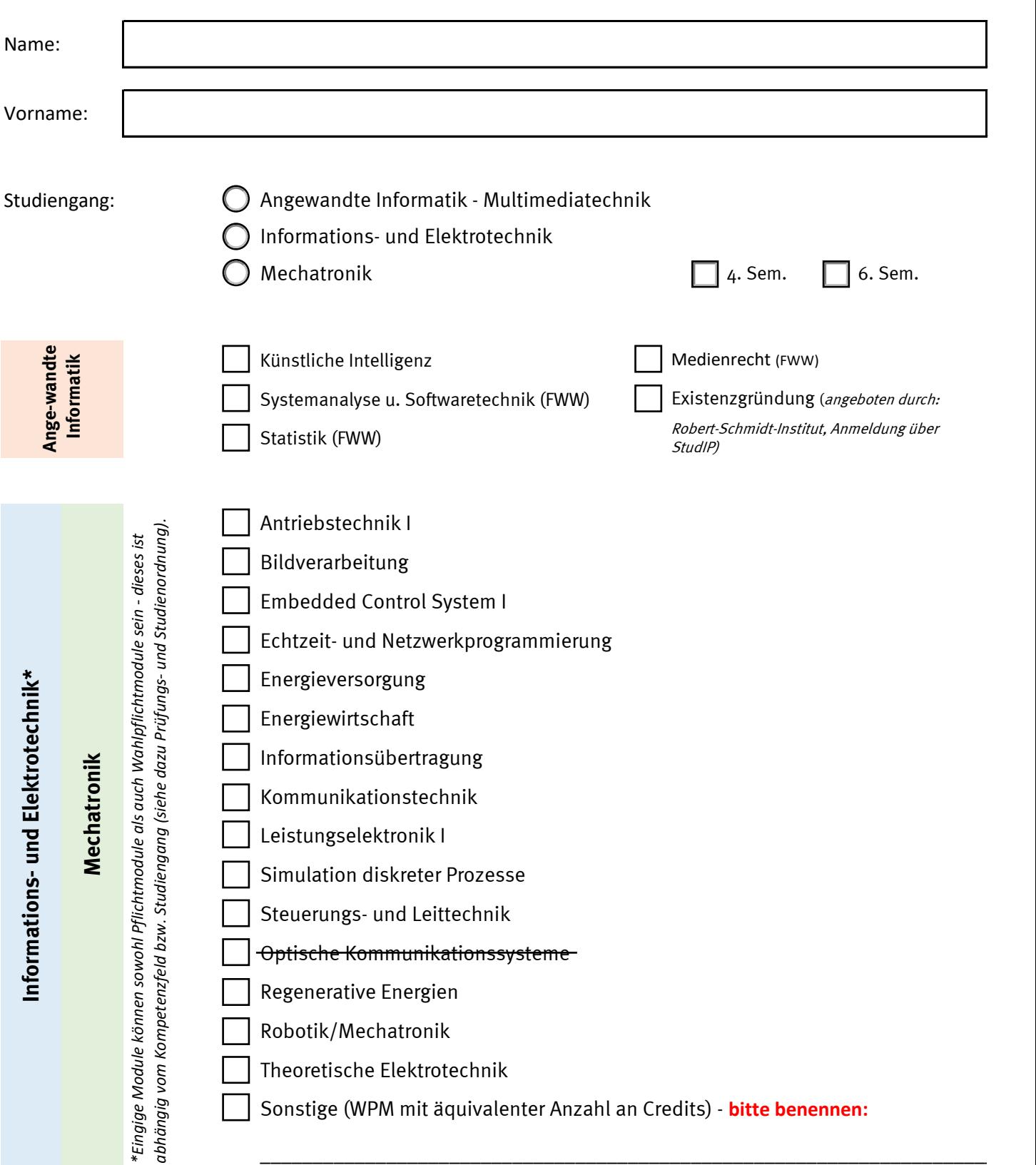

Im Rahmen des WPM kann aus allen an der Hochschule Wismar angebotenen Modulen mit einer äquivalenten Anzahl an Kreditpunkten gewählt werden.